#### A<sub>FB</sub> Measurement in Z-Pole Run

Mengran Li May 8th 2017

# Outline

- Reconstruct Photons
- Invariant Mass
- Efficiency

### Reconstruct Photons

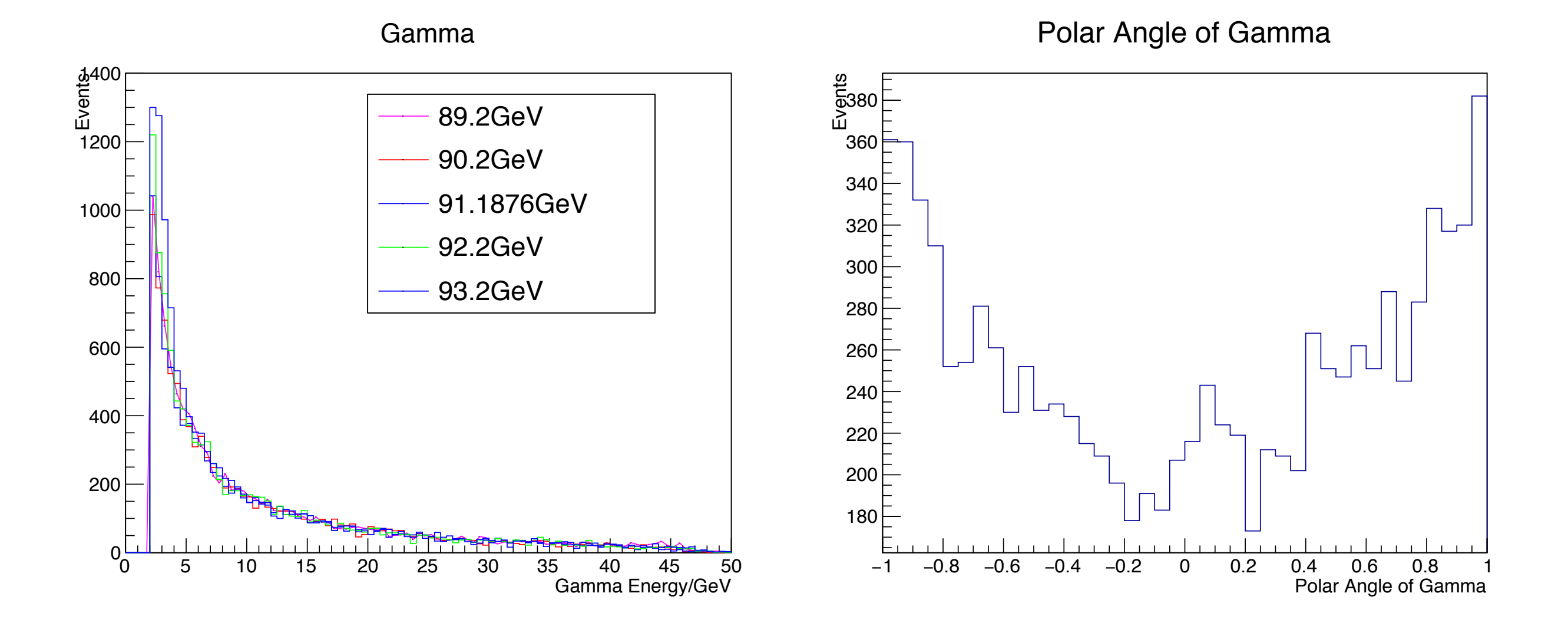

There are a few photons with energy of 45 GeV, photons show a similar asymmetry as muons.

### Invariant Mass

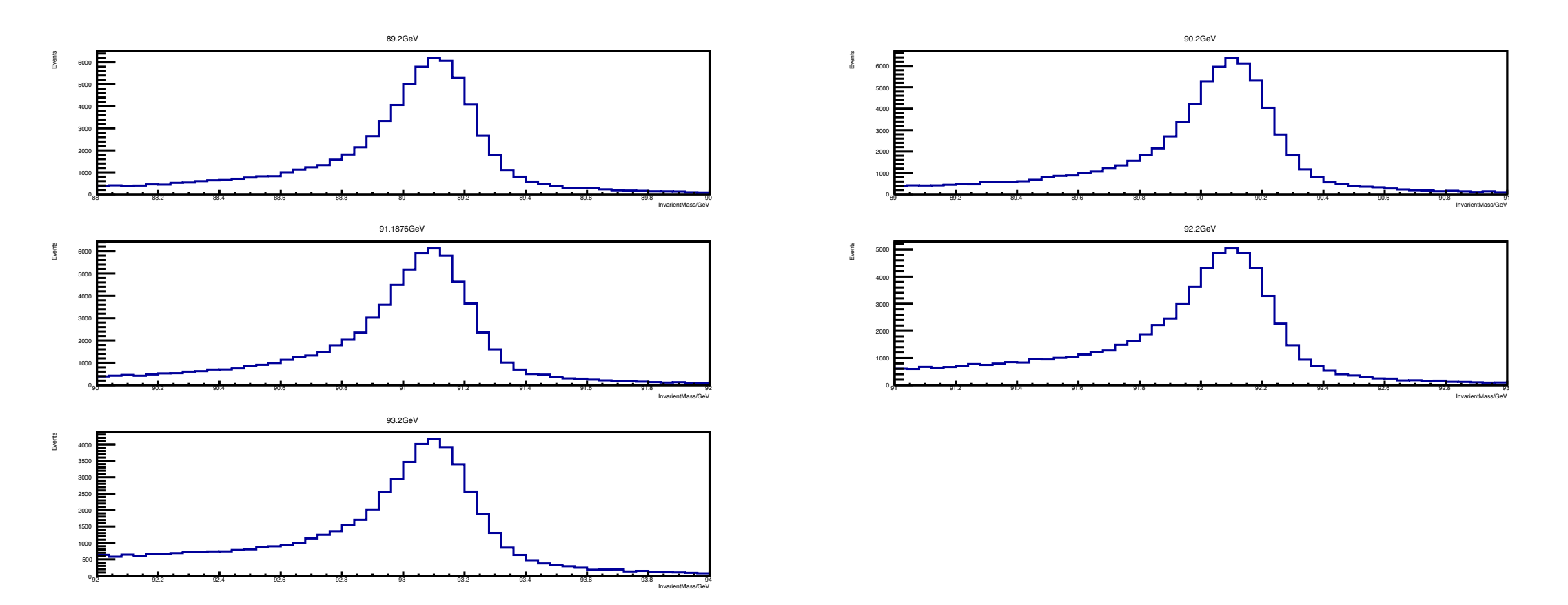

Resolution of invariant mass is about 0.3 GeV.

For beam energy less than Z Pole (off-shell), the peak is beam energy.

For beam energy more than Z Pole (on-shell), if a photon of 1 or 2 GeV is emitted, the cross section is multiplied by α (1/137), so the left tail of 92.2 GeV and 93.2 GeV is bigger but there is no peak at 91.1876 GeV.

## **Efficiency**

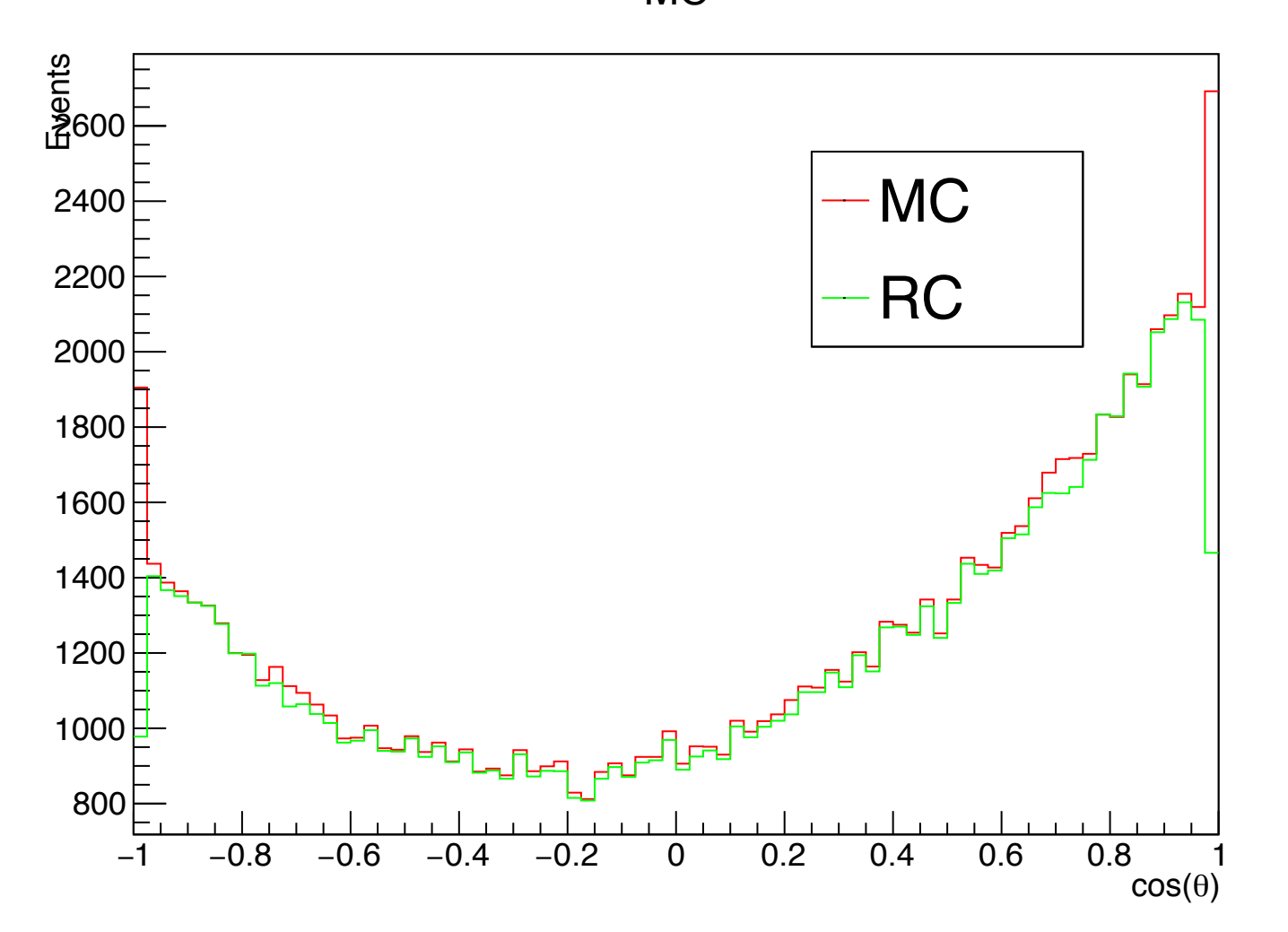

Use Monte Carlo events as total events to calculate efficiency η=RC/MC

MC

#### **Efficiency Efficiency**

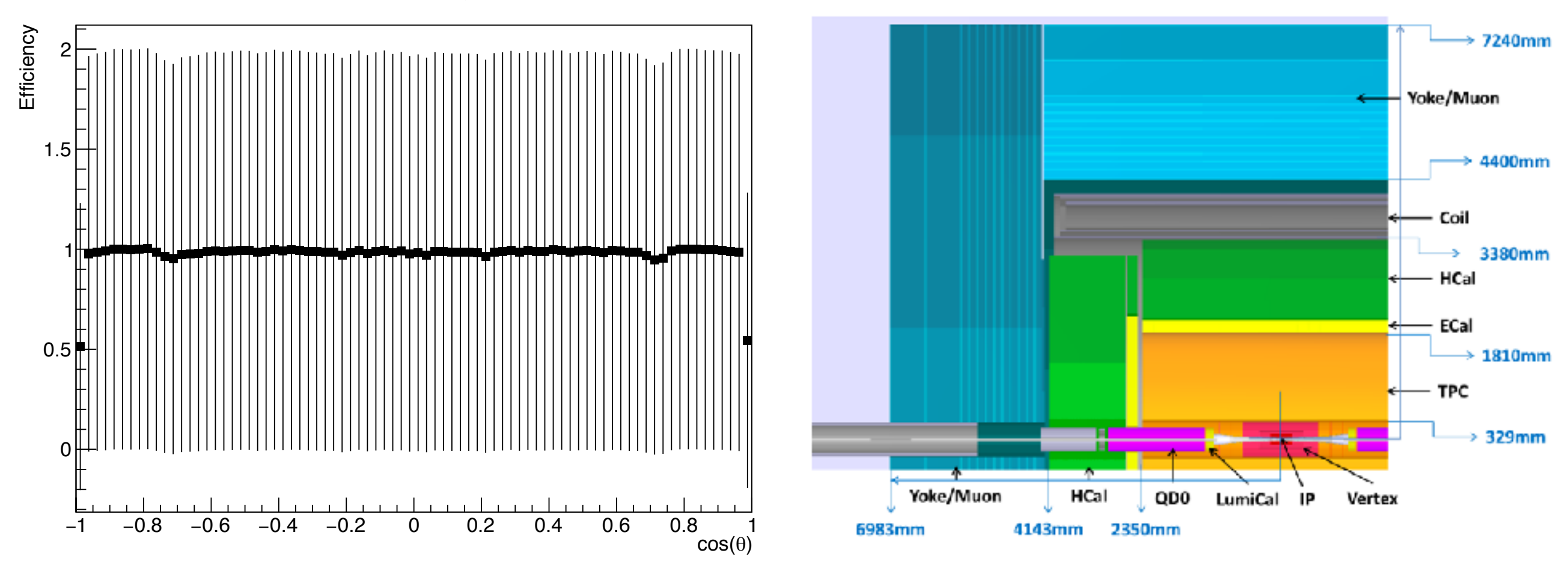

Efficiency decreases a half in double sides, due to the acceptance.

There are two lower point at  $|cos\theta|=0.7$ ECal inner: 0.792 HCal outer: 0.775

There is something wrong with the error, it's always 1.